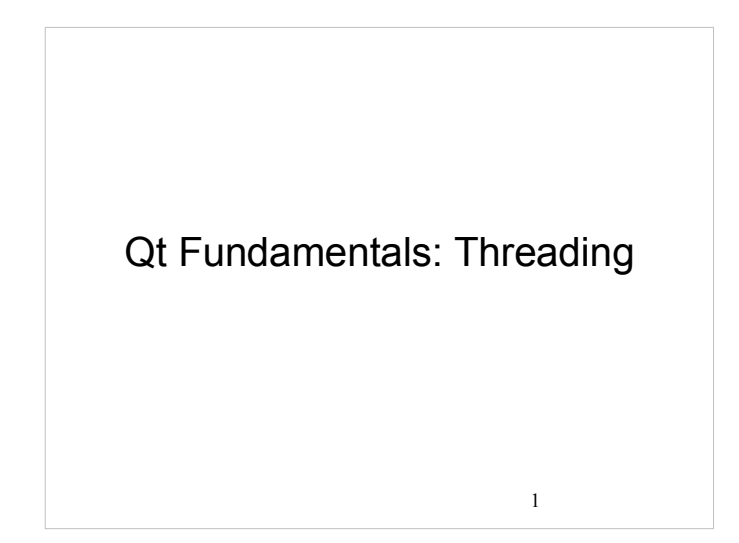

## Multithreading

Threading can be difficult to get right - so don't use it unless you really need it.

- Most GUI applications have a single thread of execution in which the event loop is running
	- However, if the user invokes a time consuming operation the interface freezes. We can work around this in different ways: <sup>o</sup> Using the QApplication::processEvent() during long tasks
	- to make sure events (key, window, etc.) are delivered and the UI stays responsive.
	- <sup>o</sup> Using threads to perform the long running tasks. Qt has a number of options for this.

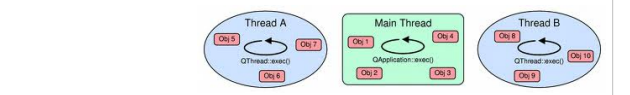

## Threading Concepts

## Reentrancy:

 A reentrant function/class can be called simultaneously from multiple threads, but only if each thread uses its own instance / data.

Thread-safe:

private:

 Using RAII structures like QMutexLocker

- A thread-safe function/class can be called simultaneously from multiple threads, even if each thread access the same instance / data.
- The Qt documentation typically specify whether a class/function is thread-safe or reentrant.

3

 4 Qt Threading Classes QAtomicInt / QAtomicPointer Atomic operations on integers and pointers QMutex (helper: QMutexLocker) <sup>o</sup> Coordination between threads QReadWriteLock (helper: QReadLocker and QWriteLocker) <sup>o</sup> Concurrent access between readers and writers **QSemaphore** <sup>o</sup> Resource counting semaphore QWaitCondition <sup>o</sup> Condition variable for synchronizing threads QThread <sup>o</sup> Basic thread implementaion QThreadPool / QRunnable <sup>o</sup> Manage worker threads and jobs **OtConcurrent** High-level concurrency API

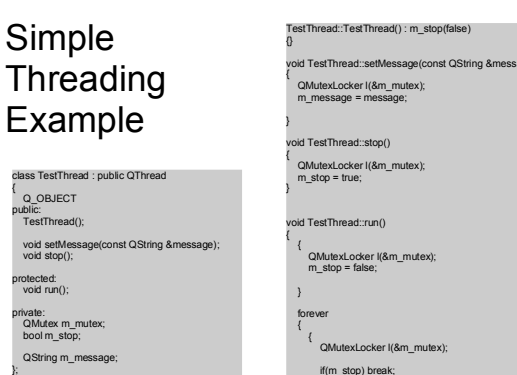

}

}

 $\frac{1}{5}$  simplifies code a lot. stop) break; qDebug() << m\_message; QThread::msleep(1);

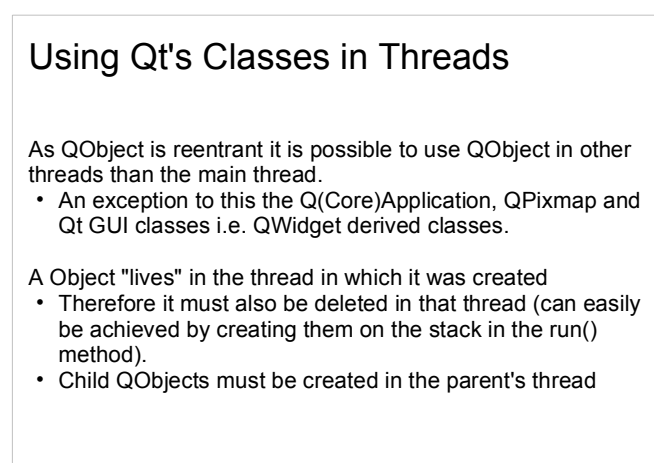

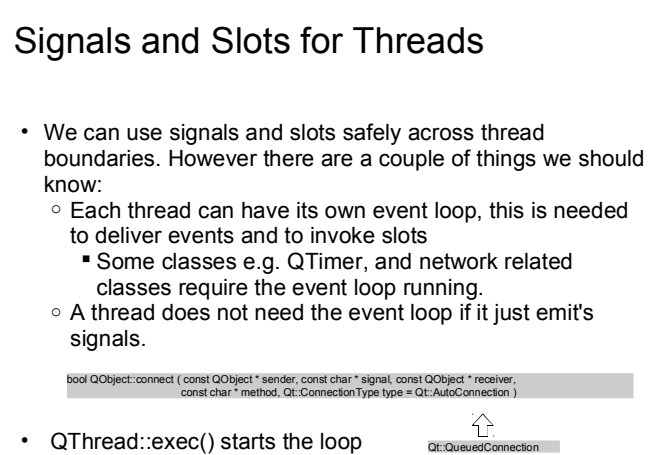

7